## **lemelpn@gmail.com**

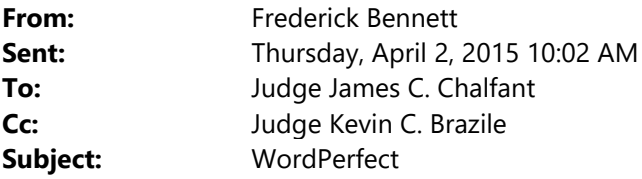

Judge Chalfant:

I was talking with Judge Kevin Brazile about how surprised I was about the skill of the independent contractor hired by the court to convert my WordPerfect macros and templates to use in Word the same way I have for years done in WordPerfect, and Judge Brazile suggested I share the experience with you.

I have been a WordPerfect user since the program was first released, and over the years have created and used many complex self‐created macros and templates that permit me to prepare documents, letters, briefs, and orders quickly, with generated tables and indexes when necessary.

Despite several efforts I have never been able to do that in Word….. until now.

I was contacted by Phillip Lemel, an independent contractor hired by the court, who took my macros and templates and created Word versions. I was extremely skeptical that they would work appropriately or as easily, and did not think I could get by without Reveal Codes or the ability to easily modify the macros and templates, or to insert my library of saved work into Word documents.

Boy, was I surprised. Yesterday, I met with Phillip Lemel who showed me the converted macros and templates, and installed a new LASC tab on my versions of Word. Although there are still a couple of glitches to fix in a couple of the Macros, they worked extremely well and the same way I was used to in WordPerfect…, ie., document menus that permit easy insertion of unique information in appropriate places in templates to create unique, case specific documents like I have been doing for years in WordPerfect.

In the added LASC Tab, Phillip gave me the ability to quickly turn on and off an abbreviated version of Reveal Codes that was sufficient to help me deal with an otherwise maddening Word program, and paragraph by paragraph formatting. Also, within the LASC tab was the ability to quickly create letters, pleadings, and even appellate briefs, and a WordPerfect "cleanup" click button that seemed to fix most problems in WordPerfect documents opened in Word.

It is not a completely perfect conversion, and I have yet to learn how to generate tables and indexes with them, but so far it has been a quick conversion that I was able to comfortably do with not too much effort so far. Pretty amazing for someone who said they could never use Word as efficiently and effectively as WordPerfect.

Frederick R. Bennett Court Counsel, L.A. Superior Court **fbennett@lacourt.org** Phone: 213‐633‐8598 (Internal prefix 55) Facsimile: (626) 605‐5111 Secretary Georgene Salisbury (213) 633‐8585 (Internal 55)